## Changing password

Changing your password in Joget is quite easy.

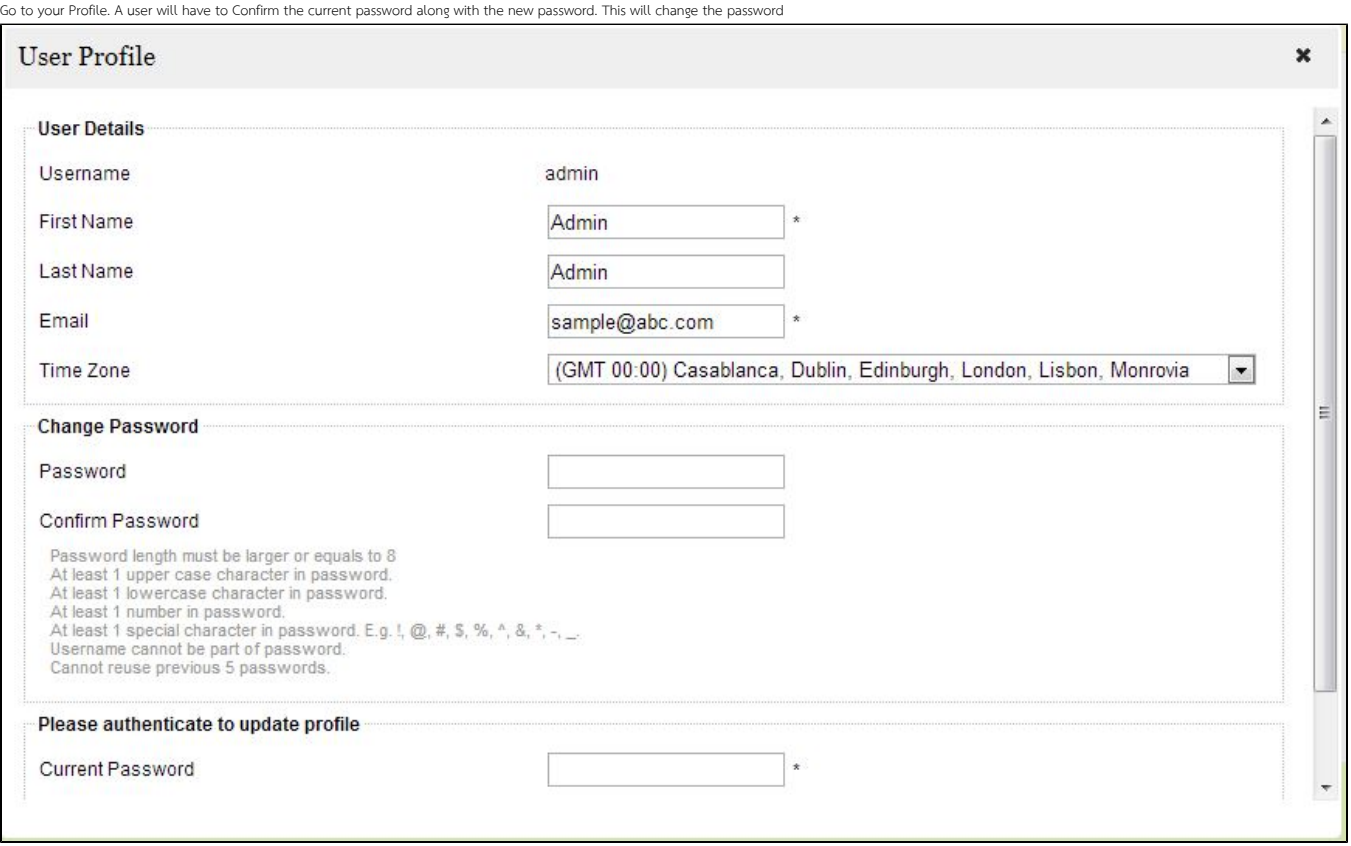